Published on L'atelier Canson (https://www.cansonstudio.com

### Home > Make your own paper lamps

Image not found https://www.cansonstudio.com/sites/all/themes/passerelle/cansonconseils/canson\_commons/images/btn-prece.png

Return to article list<sup>1</sup>]

# Mak[e your ow](https://www.cansonstudio.com/paper-works)n paper lamps

Image not found

Ttwittervicononstudo?com/sites/all/modules/socialmedia/icons/levelten/glossy/32x32/twitter.png

Image not found

https://www.cansonstudio.com/sites/all/themes/passerelle/cansonconseils/canson\_commons/images/article-fav.png

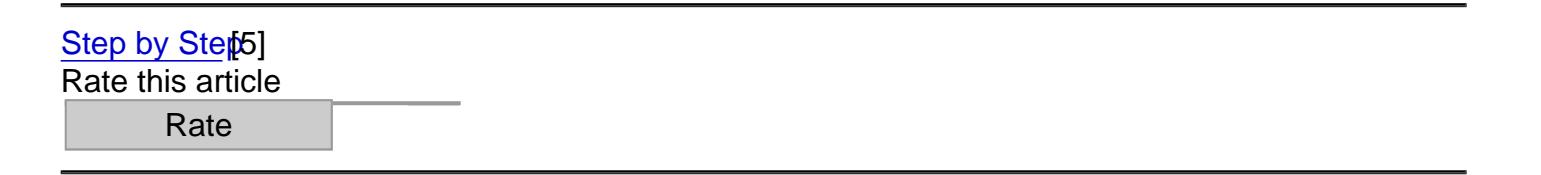

Image not found

https://www.cansonstudio.com/sites/default/files/Lumignons-Ambiance.jpg

#### ? Time required: 2 hours

Decorate your home interior, create a soft, intimate ambiance and light up your garden table with a string of paper lamps featuring cutout designs.

List of materials: Canson® Iris Vivaldi® 240 g/m2[6] Fuchsia, Straw yellow, Rose petal, Royal bkue Canson<sup>®</sup> Tracing Paper Craft knife [Paper glue](http://en.canson.com/pastel-colour/canson-iris-vivaldi) LED candles Template: Paper lamps with cutout design §7]

Papercutting Canson Vival dit/files/Lumignons-etape-1.jpg Image not found

Step 1 : Templates

Download templates for Canson paper lamps with cutout designs [7].

Print these on to sheets **O**anson<sup>®</sup> Iris Vivaldi<sup>®</sup> paper. [8] You may choose to print the designs at full size or alt[er the scale slightly when printing in order to obtain py](https://www.cansonstudio.com/sites/default/files/03_lumignons.pdf)ramids of different sizes.

### Papercutting Canson Vivaldi

Image not found https://www.cansonstudio.com/sites/default/files/Lumignons-etape-2.jpg

# Step 2 : Cutting out

To avoid weakening the paper, start by cutting out the inner designs before cutting round the outside of the lamp shapes.

### Papercutting Canson Vivaldi

Image not found https://www.cansonstudio.com/sites/default/files/Lumignons-etape-3.jpg

# Step 3 : Adding tracing paper

Cut out four triangles from Cansontracing paper for each lamp.

Apply a small amount of glue to the inside surface of the templates and stick them down, ideally using a glue stick, which will avoid crumpling the tracing paper.

# Papercutting Canson Vivaldi

Image not found https://www.cansonstudio.com/sites/default/files/Lumignons-etape-4.jpg

# Step 4 : Assembling the pyramids

Using the craft knife, gently score the folds in the pyramids and tab, using a ruler to assist you.

Apply a thin layer of glue to the tab and stick, holding in place for a few seconds

Repeat for the other lamps.

## Papercutting Canson Vivaldi

Image not found https://www.cansonstudio.com/sites/default/files/Lumignons-etape-5.jpg

# Step 5 : Finishing touches

Place an LED candle underneath each pyramid and arrange them as required to decorate furniture, tabletops etc.

# Suggested products

#### Canson® Iris Vivaldi Image not found https://www.cansonstudio.com/sites/default/files/styles/miniature\_\_\_lire\_aussi/public/Vivaldi-eventail-couleurs-ok.jpg?itok=3sPHPUG2

Image not found https://www.cansonstudio.com/sites/all/themes/passerelle/cansonconseils/canson\_commons/images/link-a-arrow.png

### VIEW THIS PRODUCT[9]

#### See also

#### Making a paper cut-out artwork, ?In the great forest? Image not found

https://www.cansonstudio.com/sites/default/files/styles/miniature\_\_\_lire\_aussi/public/tableau-en-papier-decoupe-illustration-2.jpg?itok=-JHU2z1g

The forest is a rich graphic universe and a good source of inspiration for making a paper cut-out artwork. Image not found

https://www.cansonstudio.com/sites/all/themes/passerelle/cansonconseils/canson\_commons/images/link-a-arrow.png

### DISCOVER[10]

[Creating a 3D red lo](https://www.cansonstudio.com/making-paper-cut-out-artwork-great-forest)zenge ? Pop-up with parallel lines Créer un losange 3D rouge - Pop-up lignes parallèles

Image not found

https://www.cansonstudio.com/sites/default/files/styles/miniature lire\_aussi/public/Creer-un-losange-3D-Illustration.jpg?itok=jII8azDc

This small geometric paper sculpture, with no gluing, will allow you to play with shadow and light and to understand that making a pop-up consists of working in the folds of your sheet of paper.

Image not found

https://www.cansonstudio.com/sites/all/themes/passerelle/cansonconseils/canson\_commons/images/link-a-arrow.png

### DISCOVER[11]

### Links

[\[1\] https://www.cans](https://www.cansonstudio.com/creating-3d-red-lozenge-pop-parallel-lines)onstudio.com/paper-works

[2] //twitter.com/share?url=https://www.lateliercanson.com/printpdf/1160&text=Make your own paper lamps https://www.lateliercanson.com/printpdf/1160 via @CansonPaper

- [3] https://www.cansonstudio.com/printpdf/1160
- [4] https://www.cansonstudio.com/print/1160
- [5] https://www.cansonstudio.com/step-step
- [6] http://en.canson.com/pastel-colour/canson-iris-vivaldi
- [7] https://www.cansonstudio.com/sites/default/files/03\_lumignons.pdf
- [8] http://fr.canson.com/pastel-dessin-couleur/canson-iris-vivaldi
- [9] http://en.canson.com/couloured-drawing/canson-iris-vivaldi
- [10] https://www.cansonstudio.com/making-paper-cut-out-artwork-great-forest
- [11] https://www.cansonstudio.com/creating-3d-red-lozenge-pop-parallel-lines